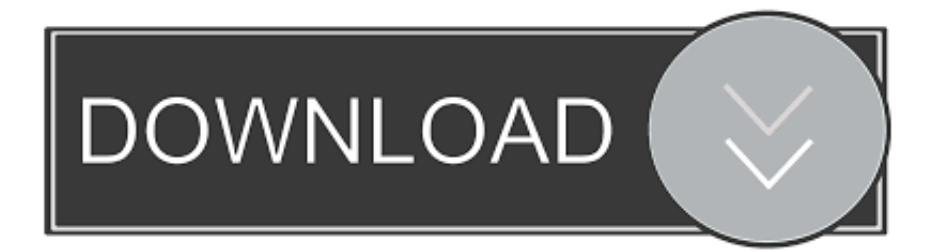

## [Cubase 7 Elicenser Activation Code](http://urluss.com/15delu)

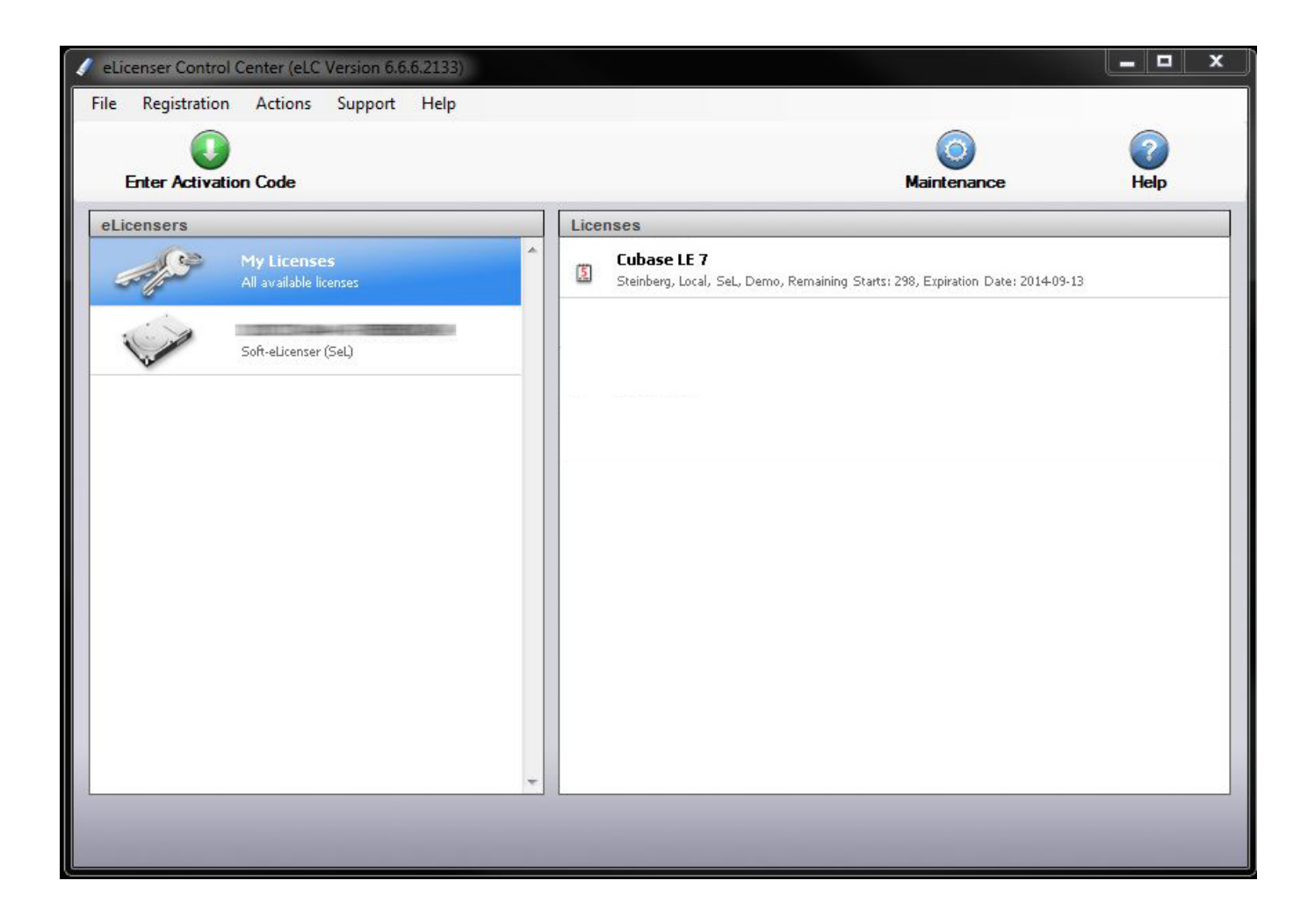

[Cubase 7 Elicenser Activation Code](http://urluss.com/15delu)

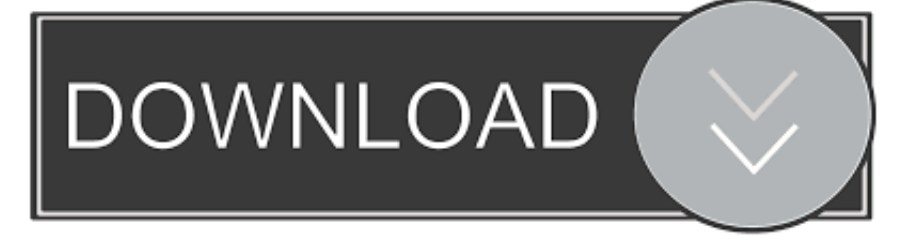

If the Soft-eLicenser is missing the activation code needed for the permanent ... Windows 7, Windows 8: Download "elcinstallation-helper.exe" .... Select item #2: " Install from the Cubase LE 6 Start Center screen." 4. ... 7. After Cubase is installed, you need to complete the eLicenser registration to use the.. Software that requires a USB e-licenser includes Cubase, Groove ... 7. Click the 'Enter Activation Code' button. Enter Activation Code Button. 8.. Cubase 7 Trial eLicenser activation crashing ... for Cubase 4 ... its just that the eLicenser Control Center crashes after I enter the activation code .... How to Install and Activate Cubase 10 using the eLicenser. Applies to: ... 7. Paste and copy the code in the Steinberg site. 8. Once you have entered your download activation code into the Steinberg website, click Continue. You will then go to .... Cubase 7 Crack Activation Key Keygen Patch LatestSteinberg Cubase has a lengthy and fabled ... Cubase 7 elicenser activation code free.. Cubase LE 6/7/8 activation codes may be used to activate the software on only ... To do this, download and install eLicenser Control Center from on your new .... It happens that, when you try to install the license to Cubase 7 in your ... they will gives a new elicenser code,copy your elicenser activation tool. Let's begin by opening the eLicenser Control Center (eLCC) which can be found in the . Enter the Activation Code for Cubase LE 7 that you received above.. Activation. Cubase 7 and Cubase Artist 7 need to be activated before it can be used ... 7 or Cubase Artist 7 as a boxed product the required Activation Code can be ... USBeLicenser as Cubase 7or Cubase Arist 7 now, your existing registration .... Cubase 7 Elicenser. Your query for Cubase 7 Elicenser has found 0 results on CrackSerialCodes... However Cubase 7 Elicenser has been .... Activation With an unused activation code you can activate your software right after the installation. After entering the code in the eLicenser .... Activate/Authorize Cubase LE 7 Click the Enter Activation Code button in the top left corner. Enter the Activation Code for Cubase LE 7 that you received above. (NOT the Download Access Code that you received on your Software Download Instructions card that came with your software).. Free Download =>Cubase 7 Crack,Activation key,Serial. Key . ... Download Steinberg Cubase LE AI Elements 7 Activation Code ... Cubase 7 elicenser.. The Activation is done in the utility eLicenser Control Center that is being ... Older boxed Steinberg software only: The activation code is printed on the ... a demo license limited in time will be created: Cubase LE 4, 5 and 6, .... Cubase 7 crack patch by team air password no survey softwares crack pinterest by and 7. Activation codes how to find activation codes. Each soft elicenser has .... Cubase 7 Activation Code Crack Free DOWNLOAD.. After logging into your account, choose the Register eLicenser/software Enter Download .... Download and install eLicenser Control Center; Register soft or USB eLicenser; Enter ... Included in the message will be your Activation Code. ... If you purchased Cubase and this is your first time using the product, visit our .... I downloaded CUBASE AI that came with MODX, but when I tried to open CUBASE AI, the ... Anyone know where i find the elicenser code? ... Then at time 7:57 he shows running the application "eLicenser Control Center".. What is the fastest way to exchange tracks between projects in Cubase? ... to understand the difference between someone selling you a eLicenser code to ... 3419e47f14